# OS Security Authentication

Radboud University Nijmegen, The Netherlands

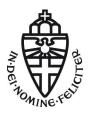

Winter 2014/2015

#### What does an OS do?

#### Definition

An *operating system (OS)* is a computer program that manages access of processes (programs) to shared ressources.

#### Examples of shared resources

- Memory
- ▶ Input and Output (I/O) including
  - Files on the harddrive
  - Network
- Computation cycles on the processor(s)
- ▶ Peripheral hardware (keyboard, screen, ...)

## What does that mean for security?

- Operating system needs to decide whether processes are allowed to perform certain operations
- Obvious security disasters:
  - One process reading the memory of another process
  - ► A process reading a "secret" file
  - A process preventing other processes from operating
  - One process reading (keyboard) input meant for another process

## Wait, what about users?

- ▶ Is the process with ID 4321 allowed to read the file /home/peter/os-security/exam-2014.pdf?
- Is user peter allowed to read the file /home/peter/os-security/exam-2014.pdf?
- ▶ Need to map between a user (human) and a certain operation

#### Definition

Authentication is the means by which it is determined that a particular entity (typically a human) intends to perform a given operation.

- ► Typically perform *user authentication* as a login procedure
- Start a shell mapped to the logged-in user
- ▶ A shell is (basically) an interface to run other programs
- ▶ All programs run from this shell are mapped to the logged-in user

#### Problems of authentication

- ▶ Authentication is not necessarily perfect. Have to balance
  - Fraud rate: authentication that passed, but should have failed
  - Insult rate: authentication that failed, but should have passed
- User authentication does not catch everything:
  - Programs may perform operations that are not requested (or intended) by the user
  - Programs may not perform operations that are requested (or intended) by the user
- ► Can perform operation authentication:
  - ▶ Ensure that a given operation is performed on request of a given user
  - Only feasible for very important operations
- ▶ Worst-case of authentication going wrong: *impersonation* 
  - Authenticating as somebody else lets you perform all operations that this user is allowed to do
  - Authenticating as anybody else lets you perform arbitrary operations

#### User authentication

- ► Can authenticate through
  - something you know (typically a password)
  - something you have (typically a card or token)
  - something you are (biometrics)
- Multi-factor authentication combines two (or more) means of authentication

#### The user root

- UNIX and Linux have a special superuser called root
- ▶ The user ID of root is always 0
- root may access all files
- root may change permissions on all files
- root may bind programs to network sockets with port number smaller than 1024
- ▶ root may "impersonate" any other user
- A process belonging to root may change its user ID to that of another user
- Once a process has changed from user ID 0 to another user ID, there is no way back
- There are still certain actions that a program run by root cannot do (more next lecture)
- ▶ Security nightmare: an attacker who gets root access

## The Linux login procedure

- ▶ First process started after OS bootup is called init
- ▶ Main job of init is to start other processes
- ▶ init starts a program called getty
- getty stands for "get terminal" or "get teletypewriter"
- ▶ getty starts login
- ▶ init, getty and login all run as root
- login prompts for username and password
  - Bad password: login exits, init starts new getty
  - ► Good password: login changes to new user and executes a shell

OS Security - Authentication

## Attacks against passwords and countermeasures

- Guessing attack: Avoid short passwords and passwords from a dictionary
- Over-the-shoulder attack: password aging (replace passwords after a certain time), user training
- ► Automated on-line guessing: Limit the number and/or rate of retries, report suspicious number of retries
- ► Read the password file: Use a (salted) one-way hash, prevent users from reading the file
- ► Automated offline attacks: Use a slow one-way hash, good passwords
- Spoofing attacks (present a fake login window): Trusted path for login
- ► **Eavesdropping attacks** (key logging, acoustic attacks): physical security

## /etc/passwd

- ► Linux uses the file /etc/passwd to store user login information
- ► Each line has 7 fields, separated by ':', e.g.: peter:x:1000:1000:Peter Schwabe,,,:/home/peter:/bin/bash
- ▶ 1. field: Username
- 2. field: Password information, 'x' means that the password hash is separately stored in /etc/shadow
- ▶ 3. field: User ID (assigned to every process started by the user)
- 4. field: Group ID (more later)
- ▶ 5. field: Comment describing the user
- ▶ 6. field: Home directory
- ➤ 7. field: Login program (set to /bin/false or /usr/sbin/nologin for users that are not allowed to log in)

## /etc/shadow

- ► Traditionally /etc/passwd stored users' password hashes
- ▶ Disadvantage: every user can read all hashes
- Easy to run offline (dictionary) attacks for every user
- Better approach: store password hashes in /etc/shadow
- /etc/shadow is readable only for root
- ► Most important information per entry (line)
  - Username
  - Password hash + salt (+algorithm)
  - Password expiration information
- ▶ Use '\*' or '!' in the password field to lock the password
- Locking a password is different from using /bin/false as login program
- ▶ There may be other means to authenticate than the password

## Password hashing algorithms

- Traditionally Linux used crypt for password hashing
- ▶ Truncate the password to 8 characters, 7 bits each
- ▶ Encrypt the all-zero string with modified DES with this 56-bit key
- ▶ Iterate encryption for 25 times (later: up to  $2^{24} 1$ )
- ▶ Incorporate a 12-bit (later: 24-bit) salt
- Use modified DES to prevent attacks with DES hardware
- ightharpoonup Originally computing the hash cost pprox 1 second
- ► Too weak nowadays to offer strong protection
- Sucessors: MD5, bcrypt (based on Blowfish), SHA-2
- ▶ Password hash string indicates which algorithm to use:
  - ▶ **\$1\$**: MD5:
  - \$2a\$, \$2b\$, \$2x\$, \$2y\$: variants of bcrypt
  - ▶ **\$5\$**: SHA-256; **\$6\$**: SHA-512
- ▶ Better algorithm through https://password-hashing.net/
- Winner announced on Nov 2, 2015: ARGON2

#### How about Windows?

- Traditionally, Windows uses the LM hash (for "LanMan hash" or "LAN manager hash")
- Algorithm for LM hash:
  - 1. Restrict password to 14 characters
  - 2. Convert password to all-uppercase
  - 3. Pad to 14 bytes
  - 4. Split into two 7-byte halves
  - 5. Use each of the halves as a DES key
  - 6. Encrypt the fixed ASCII string KGS!@#\$%
  - 7. Concatenate the two ciphertexts to obtain the LM hash

#### LM Hash weaknesses

- ▶ 14 printable ASCII characters give  $\approx 2^{92}$  passwords
- ▶ Can crack the halves independently: 2<sup>46</sup> for each half
- $\blacktriangleright$  All characters converted to upper case:  $2^{43}$  for each half
- ▶ No salt, rainbow tables are feasible
- Passwords shorter than 8 characters produce hash ending in 0xAAD3B435B51404EE
- Cracking LM hashes is fairly easy, there are even online services, e.g., http://rainbowtables.it64.com/

#### NT hashes

- ► LM hash weaknesses were addressed by NT hash (or NTLM)
- NTLMv1 uses MD4 to hash passwords
- NTLMv2 uses MD5 to hash passwords
- ▶ Passwords are still unsalted
- Until Windows XP, LM hashes were still enabled by default for backwards compatibility
- ► Today, Windows uses multiple different approaches for passwords

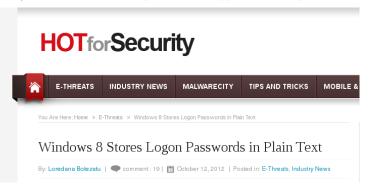

## Weak passwords

- ▶ Largest problem with passwords: weak passwords
- Remember 1987 Mel Brooks movie "Spaceballs"
- ▶ Most common passwords in 2014 (SplashData list):
  - ▶ Place 3: 12345▶ Place 2: password
  - Place 1: 123456
- Exercises in 1st semester course include breaking (unsalted) hash of a 7-character random password.
- Some students typically manage to do that in a week!

## Authentication by "what you have"

- ▶ Very common in the "physical world", e.g., keys
- Digital world: Smart cards, USB tokens
- Private keys (e.g., for SSH)
- ► Can easily combine with password, e.g. on SSH private keys

#### Attacks and countermeasures

- Stealing (or finding): Protect possession
- ► **Copying:** Tamper-proof hardware, holograms, anti-counterfeiting techniques
- ▶ Replay attack: device-dependent, use challenge-response

## Authentication by "what you are"

- ► Fingerprint (fake fingerprint, cut off finger)
  http://www.heise.de/video/artikel/
  iPhone-5s-Touch-ID-hack-in-detail-1966044.html
- Retina scans
- ► Voice match (distorted by cold, defeated by recordings)
- Handwriting (low accuracy, easy to fake)
- Keystroking, timing of keystrokes

When a password is compromised, change your password. What if your fingerprint is compromised?

## Compromising fingerprints...

## Politician's fingerprint reproduced using photos of her hands

At a Chaos Computer Club convention, hacker Starbug suggests notable people wear gloves.

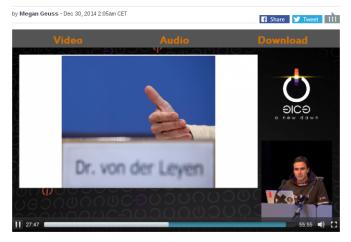

## Pluggable authentication modules

- ▶ Local login is not the only program that needs user authentication:
  - SSH (remote login)
  - Graphical login (GDM, LightDM)
  - Screen locks (screensaver)
  - su and sudo (more next lecture)
- ► Idea: Centralize authentication, make functionality available through library
- ► This is handled by Pluggable Authentication Modules (PAM)
- ► Add a new module (e.g., for fingerprint authentication), directly available to all PAM enabled programs

## PAM design

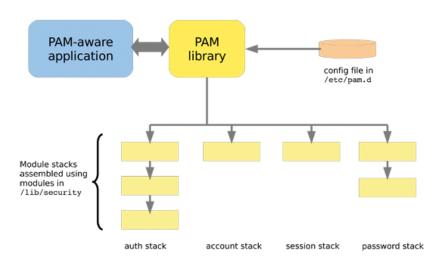

Image from http://www.tuxradar.com/content/how-pam-works

#### PAM activities

PAM knows 4 different authentication-related activities:

- ▶ auth: The activity of user authentication; typically by password, but can also use tokens, fingerprints etc.
- ▶ **account:** After a user is identified, decide whether he is allowed to log in. For example, can restrict login times.
- **session:** Allocates resources, for example mount home directory, set resource usage limits, print greeting message with information.
- password: Update the user's credentials (typically the password)

## PAM configuration syntax

Configuration for program progname is in /etc/pam.d/progname

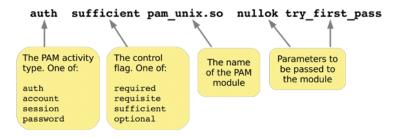

## PAM control flags

- ▶ requisite: if module fails, immediately return failure and stop
- required: if module fails, return failure but continue
- sufficient: if module passes, return pass and stop
- optional: pass/fail result is ignored

## Examples of PAM modules

| Name         | Activities     | Description                             |
|--------------|----------------|-----------------------------------------|
| pam_unix     | auth, session, | Standard UNIX authentication through    |
|              | password       | /etc/shadow passwords                   |
| pam_permit   | auth, account, | Always returns true                     |
|              | session, pass- |                                         |
|              | word           |                                         |
| pam_deny     | auth, account, | Always returns false                    |
|              | session, pass- |                                         |
|              | word           |                                         |
| pam_rootok   | auth           | Returns true iff you're root            |
| pam_warn     | auth, account, | Write a log message to the system log   |
|              | session, pass- |                                         |
|              | word           |                                         |
| pam_cracklib | password       | Perform checks of the password strength |

## Some PAM config examples

 Prevent all users from using su (/etc/pam.d/su) auth requisite pam\_deny.so

Prevent non-root users to halt (/etc/pam.d/halt) auth sufficient pam\_rootok.so auth required pam\_deny.so

▶ Enforce passwords with at least 10 characters and at least 2 special characters, use SHA-512 for password hash (/etc/pam.d/passwd):

password required pam\_cracklib.so minlen=10 ocredit=-2 sha512 pam\_unix.so

password required

#### Authentication over the network

- ▶ Large corporate networks want to keep user information central
- User is added to one central directory, can log into any machine
- Various "simple" ways to set up the protocol:
  - Client sends password, server hashes and compares
  - Client sends hash, server compares
  - Server sends hash, client compares
- ▶ Also more complex ways, e.g., challenge-response
- Possible disadvantage of central login server: single point of failure

## NTLM and "pass the hash"

- Microsoft's LM and NTLM network authentication can send hash from the client, server compares hashes
- ▶ Attacker only needs to obtain the password *hash*
- ▶ The whole point of storing password hashes is gone
- Essentially, the hash becomes the password
- ▶ This attack is known as "pass the hash" attack
- Conveniently automated in metasploit
- Almost any larger Windows network still has NTLM somewhere

#### NIS

- Network Information Service (NIS) invented by Sun
- ► Centrally administer users and hosts
- Server sends hash to the client, client compares
- Essentially, the advantage of /etc/shadow is lost
- ▶ NIS is still in use today, but not very common anymore

#### **LDAP**

- The Lightweight Directory Access Protocol (LDAP) is a network directory information protocol
- Developed by the IETF
- Includes means for user authentication
- ▶ Different modes involve sending the password to the server
- Use these modes only over a TLS connection
- ▶ Even better: integrate LDAP with Kerberos

#### Kerberos

- State-of-the-art network authentication protocol
- Originally developed at MIT
- ► Two main versions: v4 (with some security problems) and v5
- ▶ Uses challenge-response, symmetric (and asymmetric) crypto
- ► Included in most UNIX/Linux variants
- ► Together with LDAP forms the basis of Microsoft's Active Directory
- ▶ More in the lecture "Cryptography" next semester